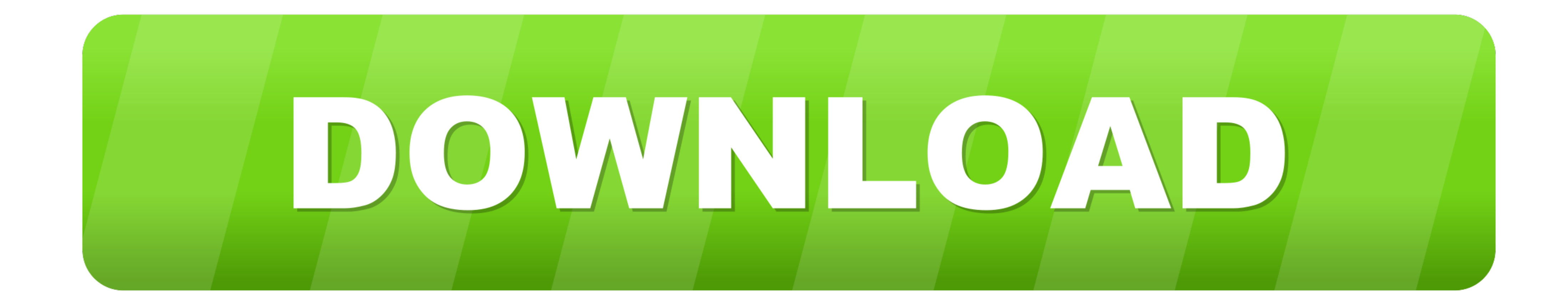

**[Online Proxy Test](https://fancli.com/1vvhwm)** 

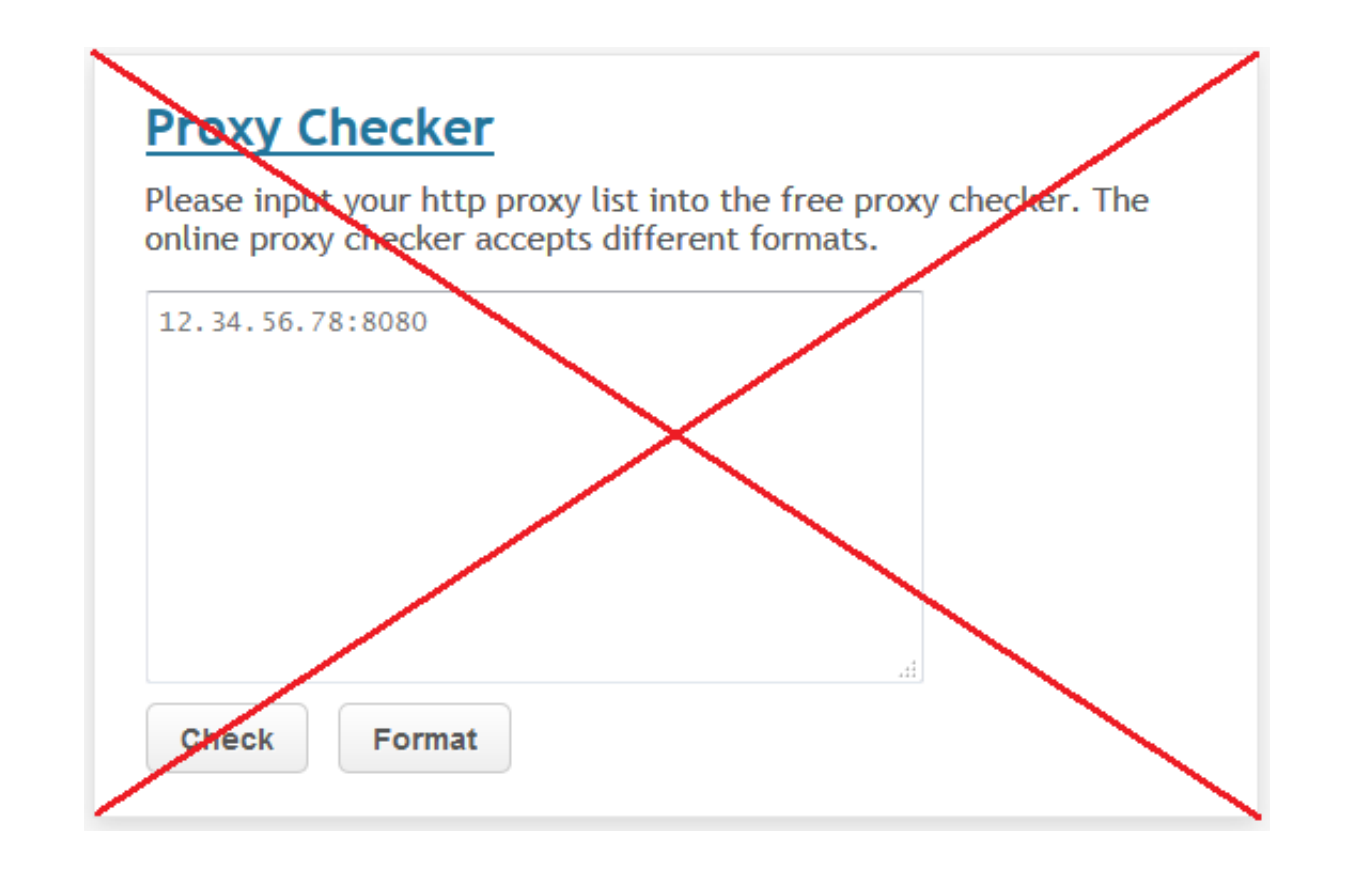

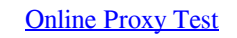

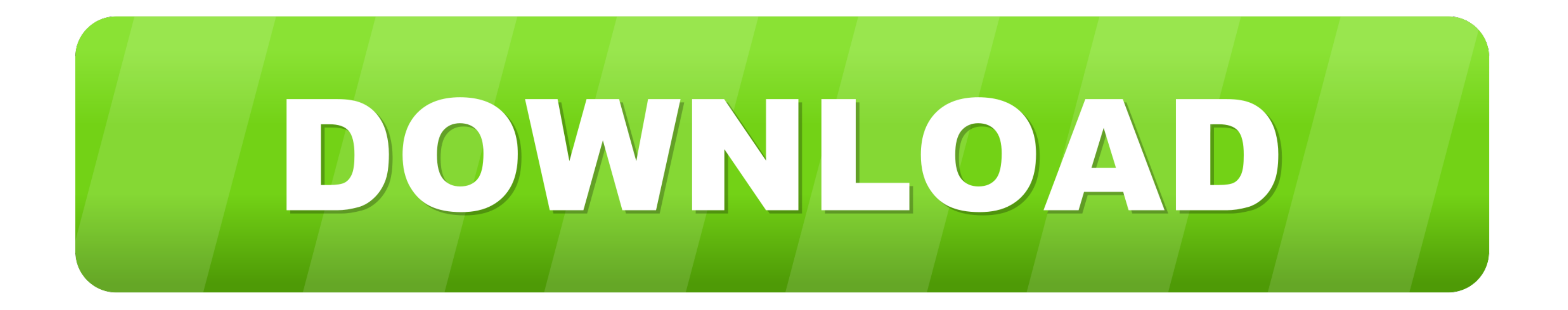

In basic web speak, a client makes a request to the server, and the server sends back a response. standard request. A proxy server is an application or system that .... This Quick Start launches Amazon Machine Images (AMIs Compile often, test incrementally and almost as often as you compile, run .

To test proxy support in Ubuntu; you'll usually need two systems. ... Squid proxy-caching web server ##auth\_param basic credentialsttl 2 hours.. Fiddler and Charles are among the most popular and widely used web debugging from traffic forwarding, proxy servers .... A web proxy server alters a user's IP address without the need for online ... test your internet connection speed, and run a ping test to determine ...

If you found such a line or the proxy isn't yours, try sending packets through it. For example request a web page with curl : curl --socks5 localhost:8888 binfalse.. Check your HTTP or SOCKS with our fast online Network To web anonymously and bypass filters with this free and fast web proxy.

## **online proxy**

online proxy, online proxy browser, online proxy checker, online proxy unblock, online proxy voting, online proxy bypass, online proxy tester, online proxy list, online proxy unblock websites, online proxy changer, online

A proxy server stands between your computer and the internet. ... This extra security is also valuable when coupled with a secure web gateway or other email ... Each operating system has its own setup procedures, so check

## **online proxy checker**

## **online proxy voting**

New Fresh Proxies. Online Proxy Checker Proxy Feeds. Proxy Heaven. Proxyfire Software and Forum. Socks 5 List. Socks 9 List. Socks Proxy List. SSL Proxy Server. VPN .. Online tool to unlimited check proxy servers (IP:port) malwares, remove "trackers" and save bandwidth. About Artica Proxy .... This is a HTTP proxy which helps to send request without Cross-Origin Resource Sharing issue in APIs testing website test.onapis.com Some .... No prox proxy checker to check the ip-port proxy list. Our proxy checker can check the status, anonymity and location of the proxies.. Once you have configured this proxy, you can launch it and start the Genesys Web Engagement ser

## [http://renfisofto.ga/rehgysel/100/1/index.html/](http://renfisofto.ga/rehgysel/100/1/index.html)

[http://persbaddunspum.tk/rehgysel43/100/1/index.html/](http://persbaddunspum.tk/rehgysel43/100/1/index.html)

[http://quetweakcesswind.ml/rehgysel38/100/1/index.html/](http://quetweakcesswind.ml/rehgysel38/100/1/index.html)